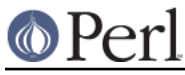

# **NAME**

IO::Compress::Zip - Write zip files/buffers

# **SYNOPSIS**

```
use IO::Compress::Zip qw(zip $ZipError) ;
 my $status = zip $input => $output [,OPTS]
     or die "zip failed: $ZipError\n";
 my $z = new IO::Compress::Zip $output [,OPTS]
     or die "zip failed: $ZipError\n";
 $z->print($string);
 $z->printf($format, $string);
 $z->write($string);
 $z->syswrite($string [, $length, $offset]);
 $z->flush();
$z->tell();
$z->eof();
 $z->seek($position, $whence);
 $z->binmode();
 $z->fileno();
 $z->opened();
 $z->autoflush();
 $z->input_line_number();
 $z->newStream( [OPTS] );
 $z->deflateParams();
$z$-<>close( ) ;
 $ZipError ;
 # IO::File mode
 print $z $string;
 printf $z $format, $string;
 tell $z
 eof $z
 seek $z, $position, $whence
 binmode $z
 fileno $z
 close $z ;
```
# **DESCRIPTION**

This module provides a Perl interface that allows writing zip compressed data to files or buffer.

The primary purpose of this module is to provide streaming write access to zip files and buffers. It is not a general-purpose file archiver. If that is what you want, check out Archive: : Zip.

At present three compression methods are supported by IO::Compress::Zip, namely Store (no compression at all), Deflate, Bzip2 and LZMA.

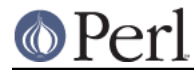

Note that to create Bzip2 content, the module  $\text{IO}:\text{compress}::\text{Bzip2}$  must be installed.

Note that to create LZMA content, the module  $\texttt{IO}::\texttt{Compress}::\texttt{Lzma}$  must be installed.

For reading zip files/buffers, see the companion module IO::Uncompress::Unzip.

## **Functional Interface**

A top-level function, zip, is provided to carry out "one-shot" compression between buffers and/or files. For finer control over the compression process, see the OO Interface section.

```
 use IO::Compress::Zip qw(zip $ZipError) ;
 zip $input => $output [,OPTS]
```
or die "zip failed: \$ZipError\n";

The functional interface needs Perl5.005 or better.

## **zip \$input => \$output [, OPTS]**

zip expects at least two parameters, \$input and \$output.

#### **The \$input parameter**

The parameter,  $sinput$ , is used to define the source of the uncompressed data.

It can take one of the following forms:

#### A filename

If the \$input parameter is a simple scalar, it is assumed to be a filename. This file will be opened for reading and the input data will be read from it.

#### A filehandle

If the \$input parameter is a filehandle, the input data will be read from it. The string '-' can be used as an alias for standard input.

### A scalar reference

If  $s$ input is a scalar reference, the input data will be read from  $s$ sinput.

#### An array reference

If  $sinput$  is an array reference, each element in the array must be a filename.

The input data will be read from each file in turn.

The complete array will be walked to ensure that it only contains valid filenames before any data is compressed.

### An Input FileGlob string

If  $sinput$  is a string that is delimited by the characters "<" and ">"  $zip$  will assume that it is an input fileglob string. The input is the list of files that match the fileglob.

See File::GlobMapper for more details.

If the  $$input$  parameter is any other type, undef will be returned.

In addition, if  $sinput$  is a simple filename, the default values for the Name, Time, Text Flag, ExtAttr, exUnixN and exTime options will be sourced from that file.

If you do not want to use these defaults they can be overridden by explicitly setting the Name, Time, TextFlag, ExtAttr, exUnixN and exTime options or by setting the Minimal parameter.

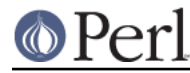

## **The \$output parameter**

The parameter  $\frac{1}{5}$ output is used to control the destination of the compressed data. This parameter can take one of these forms.

#### A filename

If the  $$output$  parameter is a simple scalar, it is assumed to be a filename. This file will be opened for writing and the compressed data will be written to it.

#### A filehandle

If the \$output parameter is a filehandle, the compressed data will be written to it. The string '-' can be used as an alias for standard output.

#### A scalar reference

If  $$output$  is a scalar reference, the compressed data will be stored in  $$fourput.$ 

#### An Array Reference

If \$output is an array reference, the compressed data will be pushed onto the array.

#### An Output FileGlob

If  $\text{source}$  is a string that is delimited by the characters "<" and ">" zip will assume that it is an output fileglob string. The output is the list of files that match the fileglob.

When  $$output is an fileglob string, $input must also be a fileglob string. Anything else is$ an error.

See File::GlobMapper for more details.

If the soutput parameter is any other type, undef will be returned.

### **Notes**

When  $sinput$  maps to multiple files/buffers and  $soutput$  is a single file/buffer the input files/buffers will each be stored in  $$output$  as a distinct entry.

#### **Optional Parameters**

Unless specified below, the optional parameters for  $zip$ , OPTS, are the same as those used with the OO interface defined in the Constructor Options section below.

AutoClose =>  $0|1$ 

This option applies to any input or output data streams to zip that are filehandles.

If AutoClose is specified, and the value is true, it will result in all input and/or output filehandles being closed once zip has completed.

This parameter defaults to 0.

```
BinModelIn => 0|1
```
When reading from a file or filehandle, set binmode before reading.

Defaults to 0.

Append  $\Rightarrow$  0 | 1

The behaviour of this option is dependent on the type of output data stream.

\* A Buffer

If Append is enabled, all compressed data will be append to the end of the output buffer. Otherwise the output buffer will be cleared before any compressed data is written to it.

\* A Filename

If Append is enabled, the file will be opened in append mode. Otherwise the

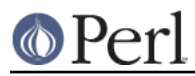

contents of the file, if any, will be truncated before any compressed data is written to it.

\* A Filehandle

If Append is enabled, the filehandle will be positioned to the end of the file via a call to seek before any compressed data is written to it. Otherwise the file pointer will not be moved.

When Append is specified, and set to true, it will append all compressed data to the output data stream.

So when the output is a filehandle it will carry out a seek to the eof before writing any compressed data. If the output is a filename, it will be opened for appending. If the output is a buffer, all compressed data will be appended to the existing buffer.

Conversely when Append is not specified, or it is present and is set to false, it will operate as follows.

When the output is a filename, it will truncate the contents of the file before writing any compressed data. If the output is a filehandle its position will not be changed. If the output is a buffer, it will be wiped before any compressed data is output.

Defaults to 0.

#### **Examples**

To read the contents of the file  $file1.txt$  and write the compressed data to the file file1.txt.zip.

```
 use strict ;
 use warnings ;
use IO::Compress::Zip qw(zip $ZipError) ;
 my $input = "file1.txt";
 zip $input => "$input.zip"
     or die "zip failed: $ZipError\n";
```
To read from an existing Perl filehandle, \$input, and write the compressed data to a buffer, \$buffer.

```
 use strict ;
 use warnings ;
use IO::Compress::Zip qw(zip $ZipError) ;
 use IO::File ;
 my $input = new IO::File "<file1.txt"
     or die "Cannot open 'file1.txt': $!\n" ;
 my $buffer ;
zip $input => $\$buffer or die "zip failed: $ZipError\n";
```
To create a zip file, output.zip, that contains the compressed contents of the files alpha.txt and beta.txt

```
 use strict ;
 use warnings ;
use IO::Compress::Zip qw(zip $ZipError) ;
 zip [ 'alpha.txt', 'beta.txt' ] => 'output.zip'
```
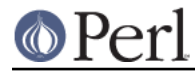

or die "zip failed: \$ZipError\n";

Alternatively, rather than having to explicitly name each of the files that you want to compress, you could use a fileglob to select all the  $\text{txt}$  files in the current directory, as follows

```
 use strict ;
 use warnings ;
use IO::Compress::Zip qw(zip $ZipError) ;
my @files = <*, text>;
 zip \@files => 'output.zip'
     or die "zip failed: $ZipError\n";
```
or more succinctly

```
 zip [ <*.txt> ] => 'output.zip'
     or die "zip failed: $ZipError\n";
```
# **OO Interface**

## **Constructor**

The format of the constructor for  $IQ:Compress: Zip$  is shown below

```
 my $z = new IO::Compress::Zip $output [,OPTS]
     or die "IO::Compress::Zip failed: $ZipError\n";
```
It returns an  $IO::Compress::Zip$  object on success and undef on failure. The variable  $$ZipError$ will contain an error message on failure.

If you are running Perl 5.005 or better the object, \$z, returned from IO::Compress::Zip can be used exactly like an *IO::File* filehandle. This means that all normal output file operations can be carried out with  $\zeta z$ . For example, to write to a compressed file/buffer you can use either of these forms

```
 $z->print("hello world\n");
 print $z "hello world\n";
```
The mandatory parameter  $\frac{1}{2}$  sused to control the destination of the compressed data. This parameter can take one of these forms.

### A filename

If the \$output parameter is a simple scalar, it is assumed to be a filename. This file will be opened for writing and the compressed data will be written to it.

## A filehandle

If the  $$output$  parameter is a filehandle, the compressed data will be written to it. The string '-' can be used as an alias for standard output.

#### A scalar reference

If \$output is a scalar reference, the compressed data will be stored in \$\$output.

If the \$output parameter is any other type, IO::Compress::Zip::new will return undef.

## **Constructor Options**

OPTS is any combination of the following options:

AutoClose => 0|1

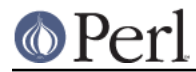

This option is only valid when the  $$output$  parameter is a filehandle. If specified, and the value is true, it will result in the \$output being closed once either the close method is called or the  $IO::Compress::Zip object$  is destroyed.

This parameter defaults to 0.

## Append  $\Rightarrow$  0 | 1

Opens \$output in append mode.

The behaviour of this option is dependent on the type of  $$output.$ 

\* A Buffer

If \$output is a buffer and Append is enabled, all compressed data will be append to the end of  $s$ output. Otherwise  $s$ output will be cleared before any data is written to it.

### \* A Filename

If  $$output$$  is a filename and Append is enabled, the file will be opened in append mode. Otherwise the contents of the file, if any, will be truncated before any compressed data is written to it.

### \* A Filehandle

If  $$output$$  is a filehandle, the file pointer will be positioned to the end of the file via a call to seek before any compressed data is written to it. Otherwise the file pointer will not be moved.

This parameter defaults to 0.

Name => \$string

Stores the contents of  $sstring$  in the zip filename header field.

If Name is not specified and the  $$input$  parameter is a filename, the value of  $$input$  will be used for the zip filename header field.

If Name is not specified and the \$input parameter is not a filename, no zip filename field will be created.

Note that both the CanonicalName and FilterName options can modify the value used for the zip filename header field.

```
CanonicalName => 0|1
```
This option controls whether the filename field in the zip header is *normalized* into Unix format before being written to the zip file.

It is recommended that you enable this option unless you really need to create a non-standard Zip file.

This is what APPNOTE.TXT has to say on what should be stored in the zip filename header field.

```
 The name of the file, with optional relative path.
 The path stored should not contain a drive or
 device letter, or a leading slash. All slashes
 should be forward slashes '/' as opposed to
 backwards slashes '\' for compatibility with Amiga
 and UNIX file systems etc.
```
This option defaults to **false**.

```
FilterName => sub \{ \ldots \}
```
This option allow the filename field in the zip header to be modified before it is written to the zip file.

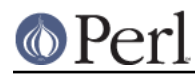

This option takes a parameter that must be a reference to a sub. On entry to the sub the  $\varsigma$ variable will contain the name to be filtered. If no filename is available  $\zeta$  will contain an empty string.

The value of  $\ddot{s}$  when the sub returns will be stored in the filename header field.

Note that if CanonicalName is enabled, a normalized filename will be passed to the sub.

If you use FilterName to modify the filename, it is your responsibility to keep the filename in Unix format.

Although this option can be used with the OO ointerface, it is of most use with the one-shot interface. For example, the code below shows how FilterName can be used to remove the path component from a series of filenames before they are stored in \$zipfile.

```
 sub compressTxtFiles
 {
      mv Szipfile = shift ;
      my §dir = shift;zip \left[ \alpha \times \text{Sdir} / \alpha \right]. \left[ \alpha \times \alpha \right] => \betazipfile,
             FilterName => sub { s[^{\text{A}}\$dir/][] } ;
 }
```
Time => \$number

Sets the last modified time field in the zip header to \$number.

This field defaults to the time the IO::Compress::Zip object was created if this option is not specified and the \$input parameter is not a filename.

```
ExtAttr => $attr
```
This option controls the "external file attributes" field in the central header of the zip file. This is a 4 byte field.

If you are running a Unix derivative this value defaults to

0100644 << 16

This should allow read/write access to any files that are extracted from the zip file/buffer`. For all other systems it defaults to 0.

```
exTime => [$atime, $mtime, $ctime]
```
This option expects an array reference with exactly three elements:  $$atime, mtime$  and \$ctime. These correspond to the last access time, last modification time and creation time respectively.

It uses these values to set the extended timestamp field (ID is "UT") in the local zip header using the three values, \$atime, \$mtime, \$ctime. In addition it sets the extended timestamp field in the central zip header using  $$$ mtime.

If any of the three values is undef that time value will not be used. So, for example, to set only the \$mtime you would use this

exTime => [undef, \$mtime, undef]

If the Minimal option is set to true, this option will be ignored.

By default no extended time field is created.

```
exUnix2 => [$uid, $gid]
```
This option expects an array reference with exactly two elements: \$uid and \$gid. These values correspond to the numeric User ID (UID) and Group ID (GID) of the owner of the files respectively.

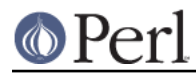

When the exUnix2 option is present it will trigger the creation of a Unix2 extra field (ID is "Ux") in the local zip header. This will be populated with \$uid and \$gid. An empty Unix2 extra field will also be created in the central zip header.

Note - The UID & GID are stored as 16-bit integers in the "Ux" field. Use exUnixN if your UID or GID are 32-bit.

If the Minimal option is set to true, this option will be ignored.

By default no Unix2 extra field is created.

```
exUnixN => [$uid, $gid]
```
This option expects an array reference with exactly two elements:  $\text{suit}$  and  $\text{grid}$ . These values correspond to the numeric User ID (UID) and Group ID (GID) of the owner of the files respectively.

When the  $exUnixN$  option is present it will trigger the creation of a UnixN extra field (ID is "ux") in bothe the local and central zip headers. This will be populated with  $\beta$ uid and  $\beta$ gid. The UID & GID are stored as 32-bit integers.

If the Minimal option is set to true, this option will be ignored.

By default no UnixN extra field is created.

Comment => \$comment

Stores the contents of \$comment in the Central File Header of the zip file.

By default, no comment field is written to the zip file.

ZipComment => \$comment

Stores the contents of  $$comment$  in the End of Central Directory record of the zip file. By default, no comment field is written to the zip file.

#### Method => \$method

Controls which compression method is used. At present four compression methods are supported, namely Store (no compression at all), Deflate, Bzip2 and Lzma.

The symbols, ZIP\_CM\_STORE, ZIP\_CM\_DEFLATE, ZIP\_CM\_BZIP2 and ZIP\_CM\_LZMA are used to select the compression method.

These constants are not imported by  $\text{IO}::\text{Compress}::\text{Zip}$  by default.

```
use IO::Compress::Zip qw(:zip_method);
use IO::Compress::Zip qw(:constants);
use IO::Compress::Zip qw(:all);
```
Note that to create Bzip2 content, the module  $\text{IO}:\text{compress}:\text{Bzip2 must be installed. A}$ fatal error will be thrown if you attempt to create Bzip2 content when IO::Compress::Bzip2 is not available.

Note that to create Lzma content, the module  $I_0$ : Compress: : Lzma must be installed. A fatal error will be thrown if you attempt to create Lzma content when IO::Compress::Lzma is not available.

The default method is ZIP\_CM\_DEFLATE.

Stream =>  $0|1$ 

This option controls whether the zip file/buffer output is created in streaming mode.

Note that when outputting to a file with streaming mode disabled (Stream is 0), the output file must be seekable.

The default is 1.

```
Zip64 => 0|1
```
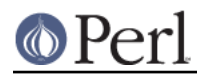

Create a Zip64 zip file/buffer. This option is used if you want to store files larger than 4 Gig. Zip64 will be automatically set, as needed, if working with the one-shot interface when the input is either a filename or a scalar reference.

If you intend to manipulate the Zip64 zip files created with this module using an external zip/unzip, make sure that it supports Zip64.

In particular, if you are using Info-Zip you need to have zip version 3.x or better to update a Zip64 archive and unzip version 6.x to read a zip64 archive.

The default is 0.

```
TextFlag => 0|1
```
This parameter controls the setting of a bit in the zip central header. It is used to signal that the data stored in the zip file/buffer is probably text.

In one-shot mode this flag will be set to true if the Perl  $-T$  operator thinks the file contains text.

The default is 0.

ExtraFieldLocal => \$data =item ExtraFieldCentral => \$data

The ExtraFieldLocal option is used to store additional metadata in the local header for the zip file/buffer. The ExtraFieldCentral does the same for the matching central header.

An extra field consists of zero or more subfields. Each subfield consists of a two byte header followed by the subfield data.

The list of subfields can be supplied in any of the following formats

```
 ExtraFieldLocal => [$id1, $data1,
                $id2, $data2,
 ...
\sim 1
  ExtraFieldLocal => [ [$id1 => $data1],
                [sid2 = > \text{Sdata2}], ...
 ]
   ExtraFieldLocal => { $id1 => $data1,
                $id2 \Rightarrow $data2,
 ...
 }
```
Where  $$id1, $id2$  are two byte subfield ID's.

If you use the hash syntax, you have no control over the order in which the ExtraSubFields are stored, plus you cannot have SubFields with duplicate ID.

Alternatively the list of subfields can by supplied as a scalar, thus

ExtraField => \$rawdata

In this case IO::Compress::Zip will check that \$rawdata consists of zero or more conformant sub-fields.

The Extended Time field (ID "UT"), set using the exTime option, and the Unix2 extra field (ID "Ux), set using the  $exUnix2$  option, are examples of extra fields.

If the Minimal option is set to true, this option will be ignored.

The maximum size of an extra field 65535 bytes.

## **Perl version 5.16.2 documentation - IO::Compress::Zip**

#### Minimal  $\Rightarrow$  1|0

If specified, this option will disable the creation of all extra fields in the zip local and central headers. So the exTime, exUnix2, exUnixN, ExtraFieldLocal and ExtraFieldCentral options will be ignored. This parameter defaults to 0.

### BlockSize100K => number

Specify the number of 100K blocks bzip2 uses during compression.

Valid values are from 1 to 9, where 9 is best compression.

This option is only valid if the Method is ZIP CM BZIP2. It is ignored otherwise. The default is 1.

WorkFactor => number

Specifies how much effort bzip2 should take before resorting to a slower fallback compression algorithm.

Valid values range from 0 to 250, where 0 means use the default value 30. This option is only valid if the Method is ZIP\_CM\_BZIP2. It is ignored otherwise. The default is 0.

#### Preset => number

Used to choose the LZMA compression preset.

Valid values are 0-9 and LZMA\_PRESET\_DEFAULT.

0 is the fastest compression with the lowest memory usage and the lowest compression.

9 is the slowest compession with the highest memory usage but with the best compression.

This option is only valid if the Method is ZIP\_CM\_LZMA. It is ignored otherwise.

Defaults to LZMA\_PRESET\_DEFAULT (6).

### Extreme  $\approx 0.11$

Makes LZMA compression a lot slower, but a small compression gain.

This option is only valid if the Method is ZIP CM LZMA. It is ignored otherwise. Defaults to 0.

### -Level

Defines the compression level used by zlib. The value should either be a number between 0 and 9 (0 means no compression and 9 is maximum compression), or one of the symbolic constants defined below.

```
 Z_NO_COMPRESSION
 Z_BEST_SPEED
 Z_BEST_COMPRESSION
 Z_DEFAULT_COMPRESSION
```
The default is Z\_DEFAULT\_COMPRESSION.

Note, these constants are not imported by  $\text{IO}::\text{Compress}::\text{Zip by default}.$ 

```
use IO::Compress::Zip qw(:strategy);
use IO::Compress::Zip qw(:constants);
use IO::Compress::Zip qw(:all);
```
#### -Strategy

Defines the strategy used to tune the compression. Use one of the symbolic constants

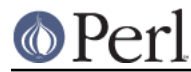

defined below.

 Z\_FILTERED Z\_HUFFMAN\_ONLY Z\_RLE Z\_FIXED Z\_DEFAULT\_STRATEGY

The default is Z\_DEFAULT\_STRATEGY.

Strict =>  $0|1$ 

This is a placeholder option.

## **Examples**

TODO

## **Methods**

## **print**

Usage is

```
 $z->print($data)
 print $z $data
```
Compresses and outputs the contents of the \$data parameter. This has the same behaviour as the print built-in.

Returns true if successful.

### **printf**

Usage is

 \$z->printf(\$format, \$data) printf \$z \$format, \$data

Compresses and outputs the contents of the \$data parameter.

Returns true if successful.

## **syswrite**

Usage is

```
 $z->syswrite $data
 $z->syswrite $data, $length
 $z->syswrite $data, $length, $offset
```
Compresses and outputs the contents of the \$data parameter.

Returns the number of uncompressed bytes written, or undef if unsuccessful.

### **write**

Usage is

 \$z->write \$data \$z->write \$data, \$length \$z->write \$data, \$length, \$offset

Compresses and outputs the contents of the \$data parameter.

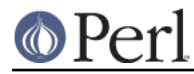

Returns the number of uncompressed bytes written, or undef if unsuccessful.

### **flush**

### Usage is

 \$z->flush; \$z->flush(\$flush\_type);

Flushes any pending compressed data to the output file/buffer.

This method takes an optional parameter,  $$float\_type$ , that controls how the flushing will be carried out. By default the \$flush\_type used is Z\_FINISH. Other valid values for \$flush\_type are Z\_NO\_FLUSH, Z\_SYNC\_FLUSH, Z\_FULL\_FLUSH and Z\_BLOCK. It is strongly recommended that you only set the flush\_type parameter if you fully understand the implications of what it does overuse of flush can seriously degrade the level of compression achieved. See the zlib documentation for details.

Returns true on success.

### **tell**

Usage is

```
$z->tell() tell $z
```
Returns the uncompressed file offset.

### **eof**

Usage is

 \$z->eof(); eof(\$z);

Returns true if the close method has been called.

## **seek**

```
 $z->seek($position, $whence);
 seek($z, $position, $whence);
```
Provides a sub-set of the seek functionality, with the restriction that it is only legal to seek forward in the output file/buffer. It is a fatal error to attempt to seek backward.

Empty parts of the file/buffer will have NULL (0x00) bytes written to them.

The \$whence parameter takes one the usual values, namely SEEK\_SET, SEEK\_CUR or SEEK\_END.

Returns 1 on success, 0 on failure.

## **binmode**

Usage is

 \$z->binmode binmode \$z ;

This is a noop provided for completeness.

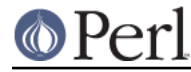

### **opened**

```
 $z->opened()
```
Returns true if the object currently refers to a opened file/buffer.

## **autoflush**

```
 my $prev = $z->autoflush()
 my $prev = $z->autoflush(EXPR)
```
If the \$z object is associated with a file or a filehandle, this method returns the current autoflush setting for the underlying filehandle. If EXPR is present, and is non-zero, it will enable flushing after every write/print operation.

If  $\zeta$  is associated with a buffer, this method has no effect and always returns undef.

**Note** that the special variable  $\varsigma$  | **cannot** be used to set or retrieve the autoflush setting.

#### **input\_line\_number**

```
 $z->input_line_number()
 $z->input_line_number(EXPR)
```
This method always returns undef when compressing.

## **fileno**

```
 $z->fileno()
 fileno($z)
```
If the  $$z$  object is associated with a file or a filehandle, fileno will return the underlying file descriptor. Once the close method is called fileno will return undef.

If the  $\zeta$ z object is associated with a buffer, this method will return undef.

#### **close**

```
 $z->close() ;
 close $z ;
```
Flushes any pending compressed data and then closes the output file/buffer.

For most versions of Perl this method will be automatically invoked if the IO::Compress::Zip object is destroyed (either explicitly or by the variable with the reference to the object going out of scope). The exceptions are Perl versions 5.005 through 5.00504 and 5.8.0. In these cases, the close method will be called automatically, but not until global destruction of all live objects when the program is terminating.

Therefore, if you want your scripts to be able to run on all versions of Perl, you should call close explicitly and not rely on automatic closing.

Returns true on success, otherwise 0.

If the AutoClose option has been enabled when the IO::Compress::Zip object was created, and the object is associated with a file, the underlying file will also be closed.

## **newStream([OPTS])**

Usage is

```
 $z->newStream( [OPTS] )
```
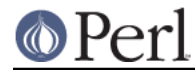

Closes the current compressed data stream and starts a new one.

OPTS consists of any of the the options that are available when creating the  $\zeta$  *z* object.

See the Constructor Options section for more details.

## **deflateParams**

Usage is

```
 $z->deflateParams
```
### TODO

## **Importing**

A number of symbolic constants are required by some methods in  $\text{IO}:\text{compress}::\text{Zip}.$  None are imported by default.

#### :all

Imports zip, \$ZipError and all symbolic constants that can be used by IO::Compress::Zip. Same as doing this

use IO::Compress::Zip qw(zip \$ZipError :constants) ;

#### :constants

Import all symbolic constants. Same as doing this

```
use IO::Compress::Zip qw(:flush :level :strategy :zip method) ;
```
#### :flush

These symbolic constants are used by the flush method.

 Z\_NO\_FLUSH Z\_PARTIAL\_FLUSH Z\_SYNC\_FLUSH Z\_FULL\_FLUSH Z\_FINISH Z\_BLOCK

#### :level

These symbolic constants are used by the Level option in the constructor.

 Z\_NO\_COMPRESSION Z\_BEST\_SPEED Z\_BEST\_COMPRESSION Z\_DEFAULT\_COMPRESSION

#### :strategy

These symbolic constants are used by the Strategy option in the constructor.

 Z\_FILTERED Z\_HUFFMAN\_ONLY Z\_RLE Z\_FIXED Z\_DEFAULT\_STRATEGY

#### :zip\_method

These symbolic constants are used by the Method option in the constructor.

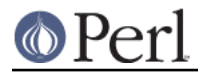

 ZIP\_CM\_STORE ZIP\_CM\_DEFLATE ZIP\_CM\_BZIP2

# **EXAMPLES**

### **Apache::GZip Revisited**

See IO::Compress::FAQ

### **Working with Net::FTP**

See IO::Compress::FAQ

# **SEE ALSO**

Compress::Zlib, IO::Compress::Gzip, IO::Uncompress::Gunzip, IO::Compress::Deflate, IO::Uncompress::Inflate, IO::Compress::RawDeflate, IO::Uncompress::RawInflate, IO::Compress::Bzip2, IO::Uncompress::Bunzip2, IO::Compress::Lzma, IO::Uncompress::UnLzma, IO::Compress::Xz, IO::Uncompress::UnXz, IO::Compress::Lzop, IO::Uncompress::UnLzop, IO::Compress::Lzf, IO::Uncompress::UnLzf, IO::Uncompress::AnyInflate, IO::Uncompress::AnyUncompress

IO::Compress::FAQ

File::GlobMapper, Archive::Zip, Archive::Tar, IO::Zlib

For RFC 1950, 1951 and 1952 see http://www.faqs.org/rfcs/rfc1950.html, http://www.faqs.org/rfcs/rfc1951.html and http://www.faqs.org/rfcs/rfc1952.html

The zlib compression library was written by Jean-loup Gailly gzip @prep.ai.mit.edu and Mark Adler madler@alumni.caltech.edu.

The primary site for the zlib compression library is http://www.zlib.org.

The primary site for gzip is http://www.gzip.org.

## **AUTHOR**

This module was written by Paul Marquess, pmqs@cpan.org.

# **MODIFICATION HISTORY**

See the Changes file.

# **COPYRIGHT AND LICENSE**

Copyright (c) 2005-2012 Paul Marquess. All rights reserved.

This program is free software; you can redistribute it and/or modify it under the same terms as Perl itself.